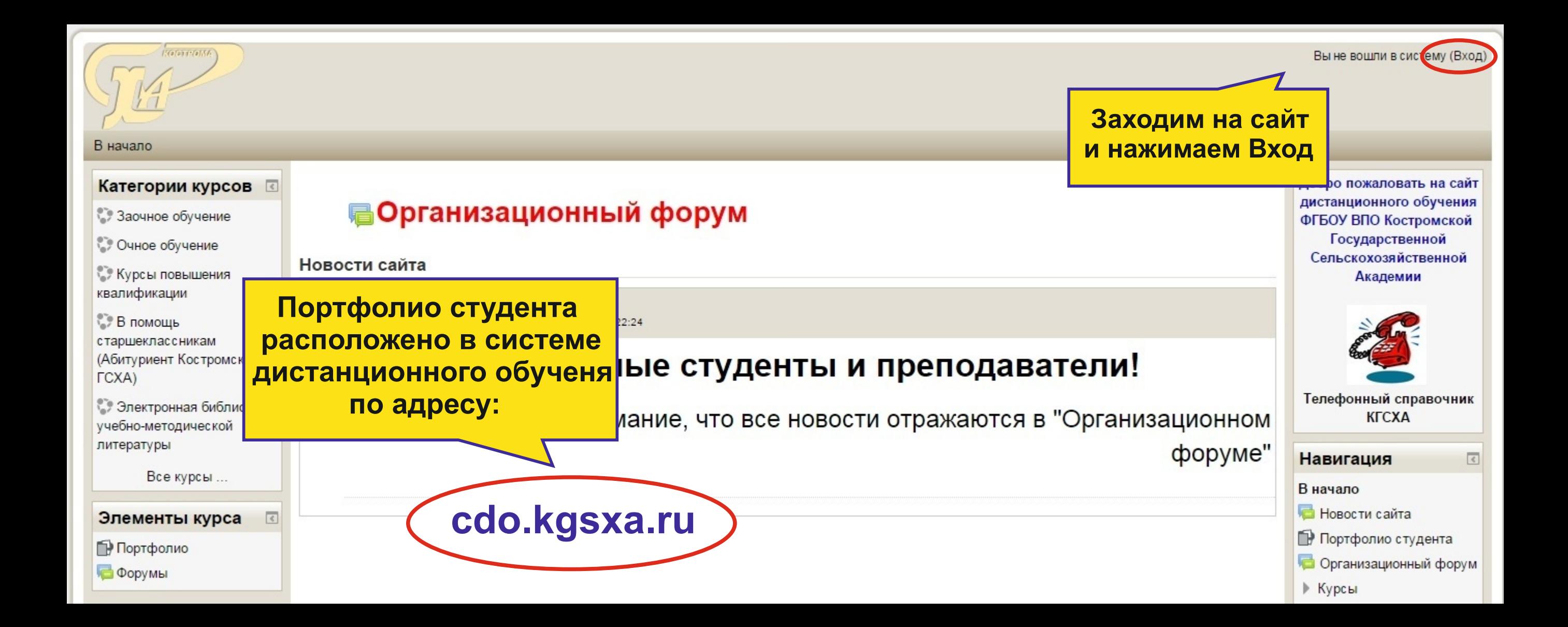

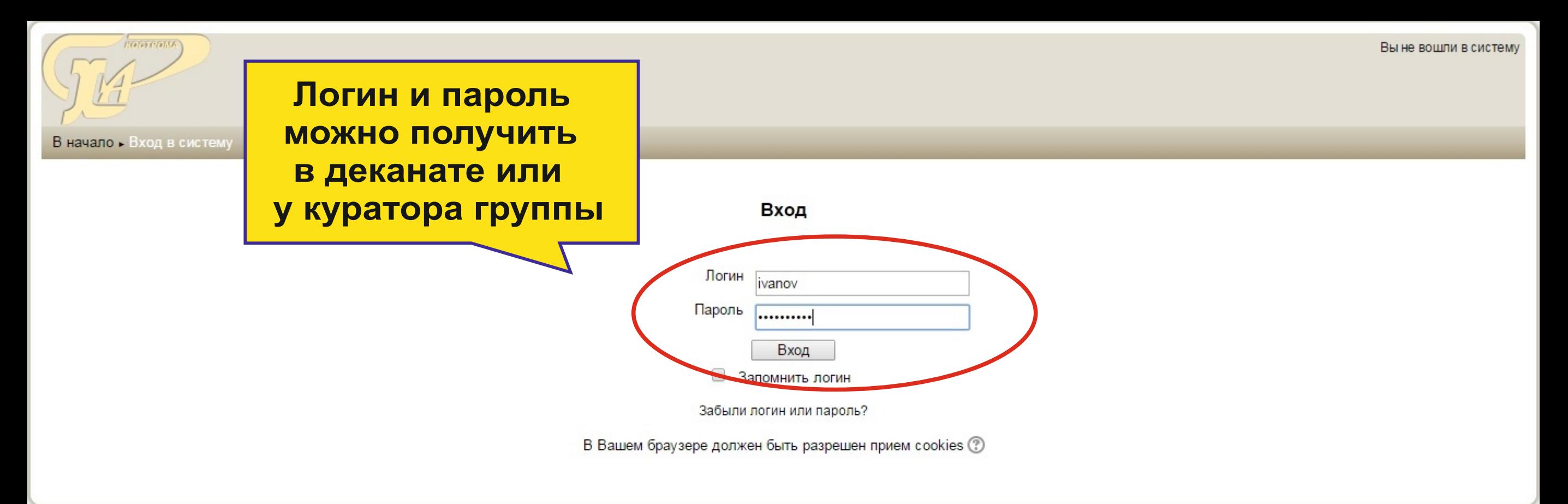

**EGERT Collect** 

Вы зашли под именем Иван Иванов (Выход)

## В начало » Настройки моего профиля » Редактировать информацию

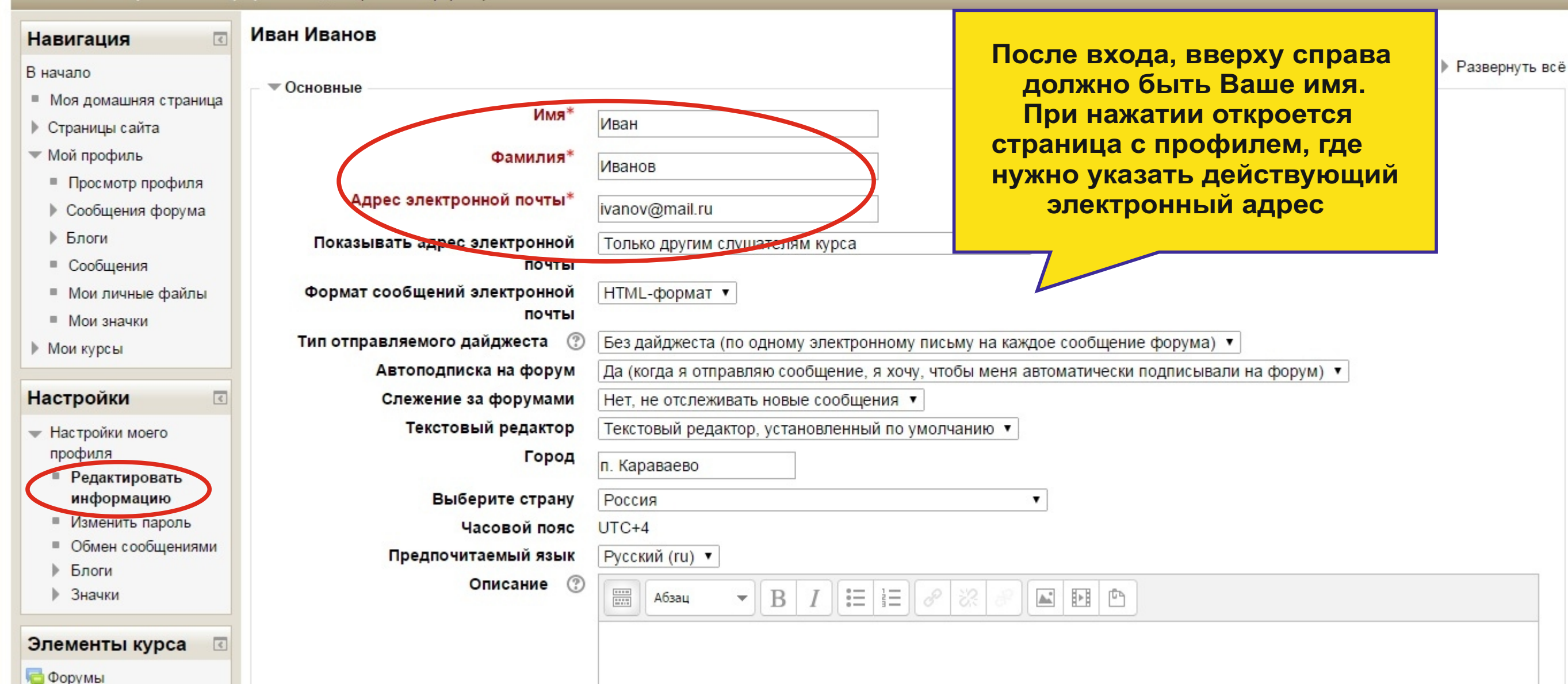

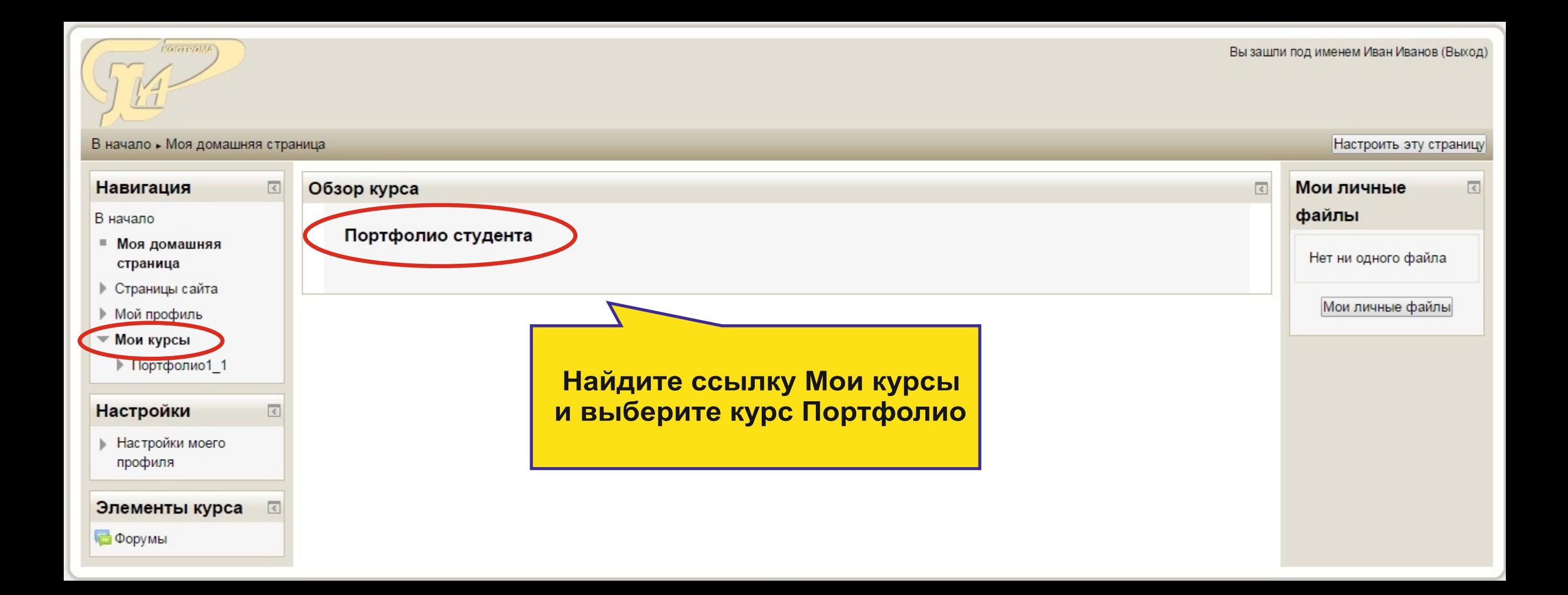

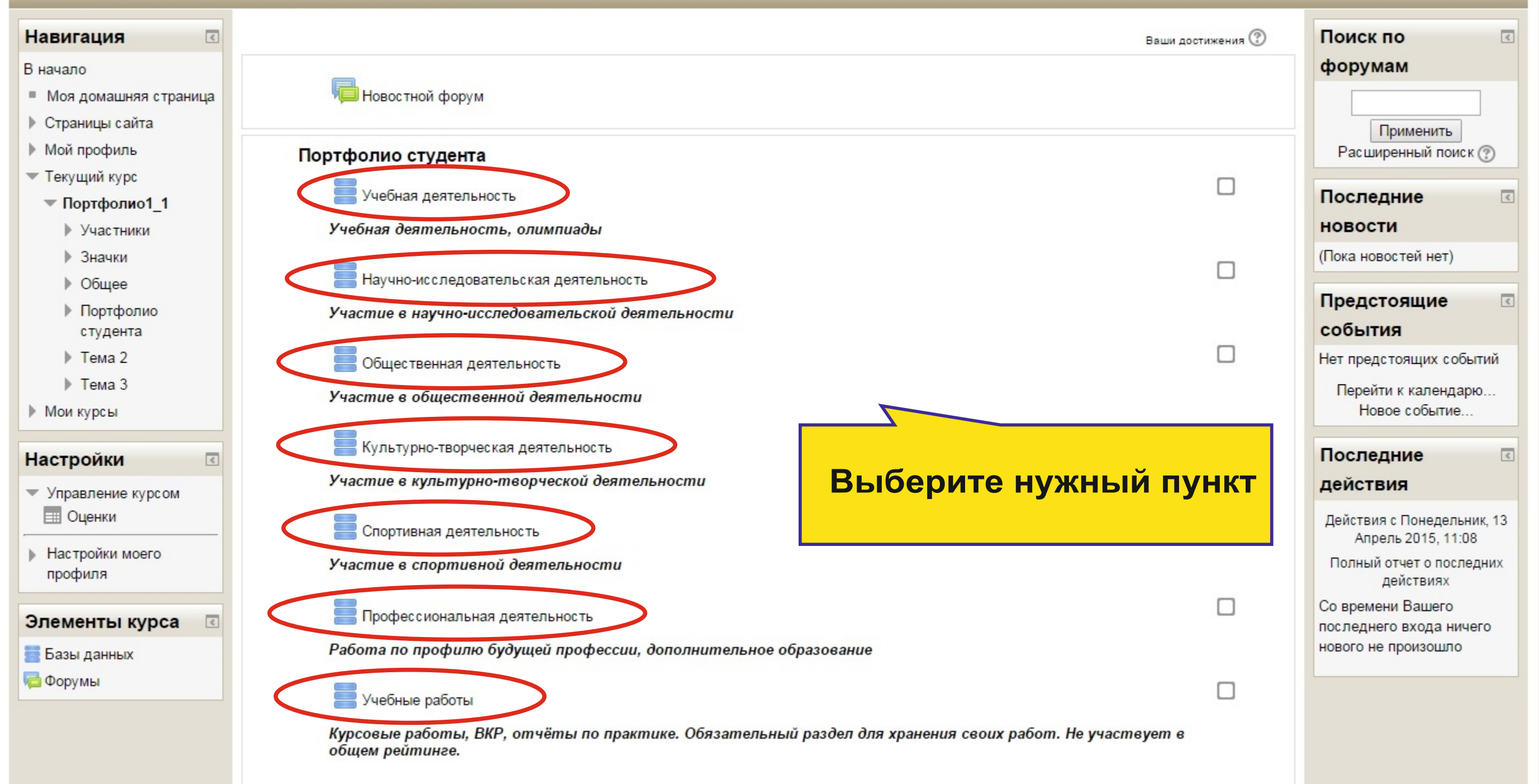

Вы зашли под именем Иван Иванов (Выход)

В начало » Мои курсы » Очное обучение » Архитектурно-строительный факультет » Портфолио\_4 » Портфолио студента » Учебная деятельность » Просмотр списка

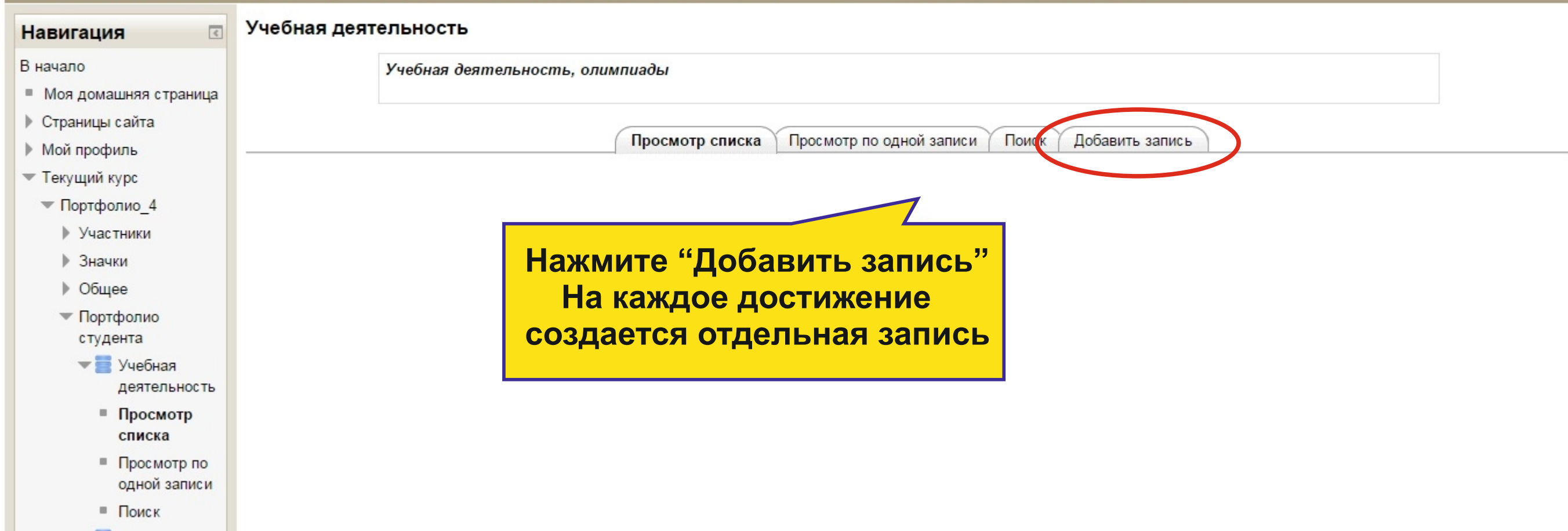

 $k = 1$ 

**Hafendyfelish** 

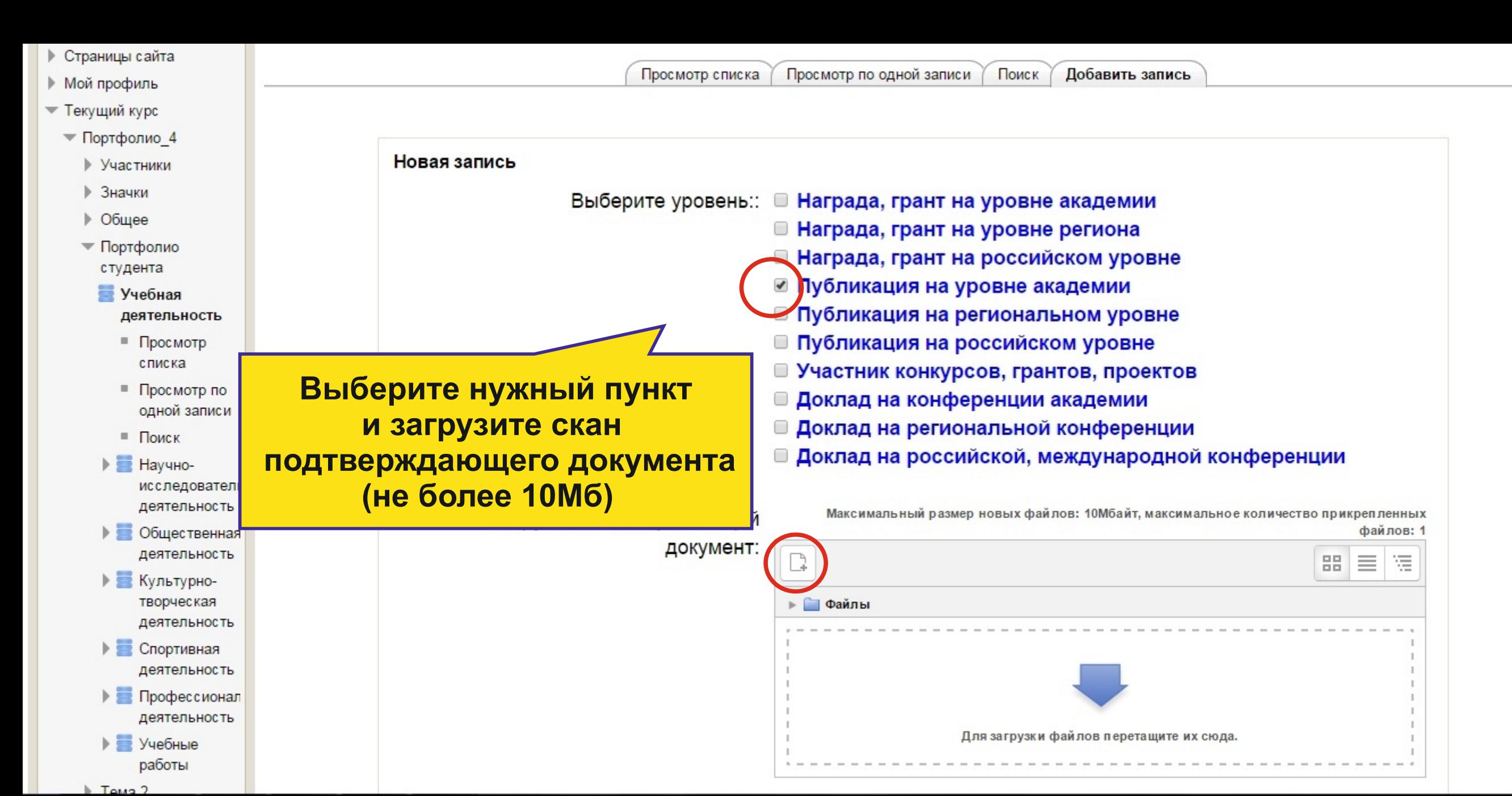

- $\sqrt{10}$ Портфолио\_4
	- ▶ Участники
	- ▶ Значки
	- ▶ Общее
	- Портфолио студента
	- Учебная деятельность
		- $\blacksquare$  Просмотр списка
		- Просмотр по одной записи
	- Поиск  $\blacktriangleright$   $\blacksquare$  Научноисследователь деятельность ▶ ◎ Общественная деятельность
	- ▶ Культурнотворческая деятельность ▶ Спортивная деятельность ▶ Профессионал деятельность  $\blacktriangleright$   $\blacktriangleright$  Учебные
	- работы  $F$  Tema 2

point 1

- $F$  Тема 3
- 
- ▶ Мои курсы
- $11 20$

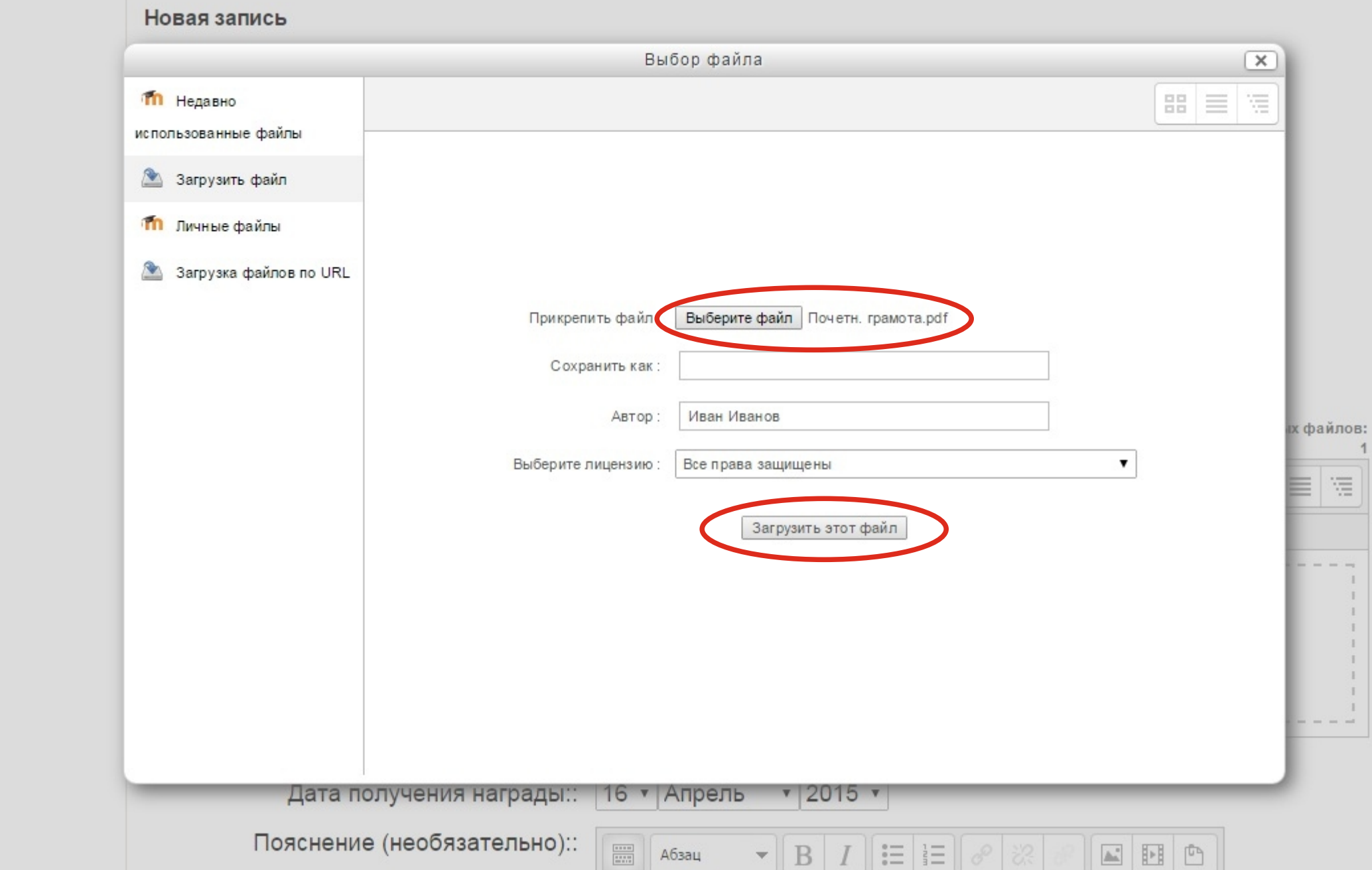

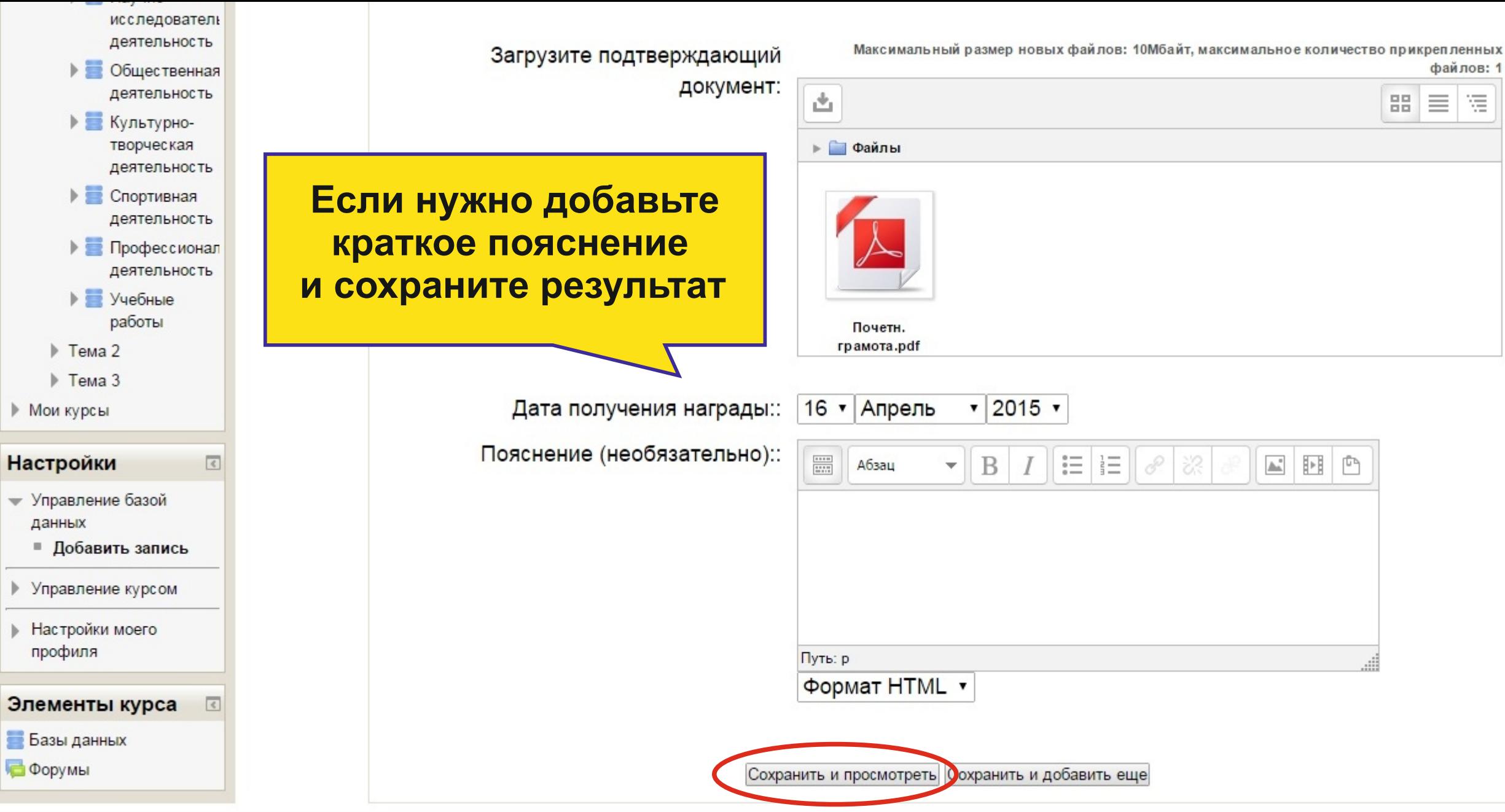

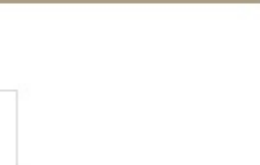

В начало » Мои курсы » Очное обучение » Архитектурно-строительный факультет » Портфолио\_4 «Портфолио студента » Учебная деятельность » Просмотр по одной записи

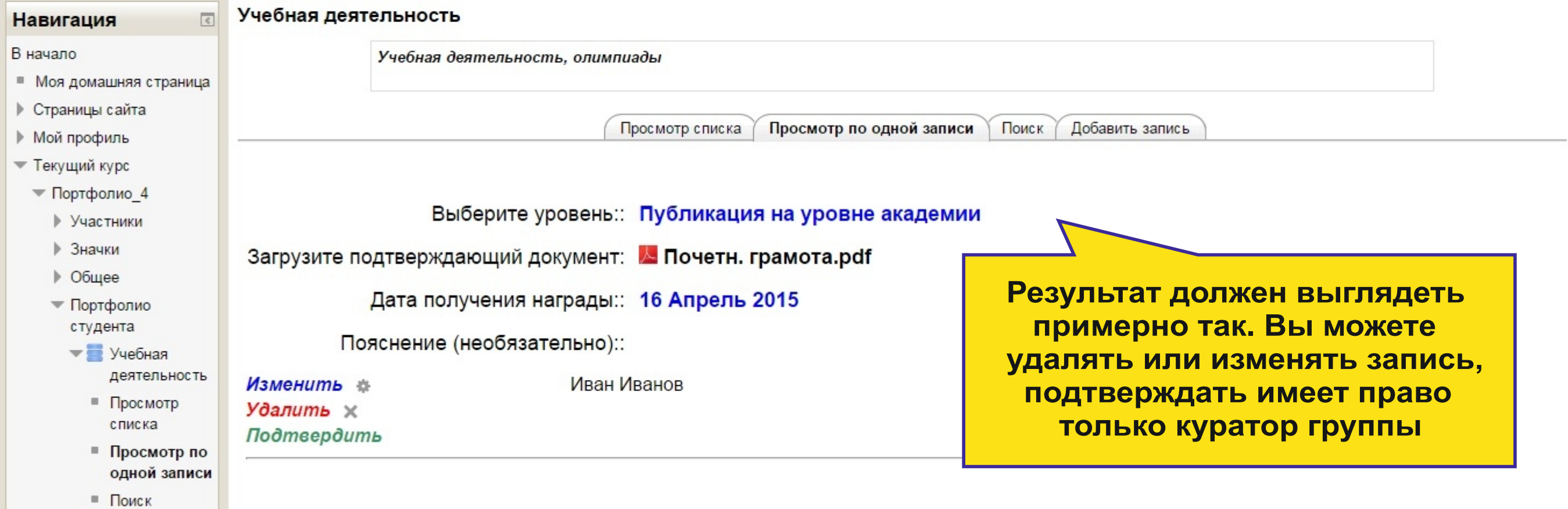

 $\blacktriangleright$   $\blacksquare$  Научно-